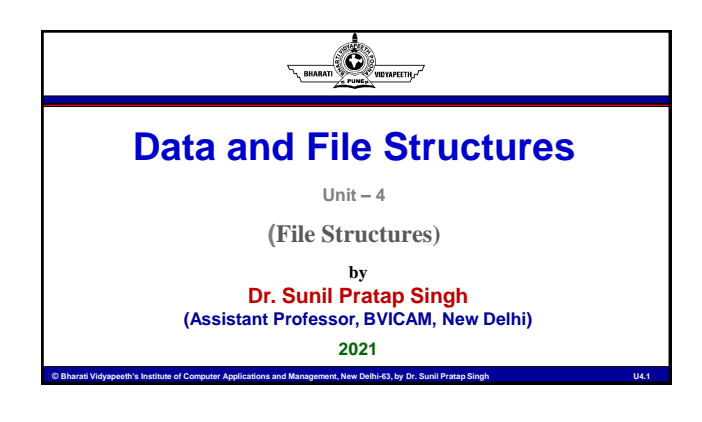

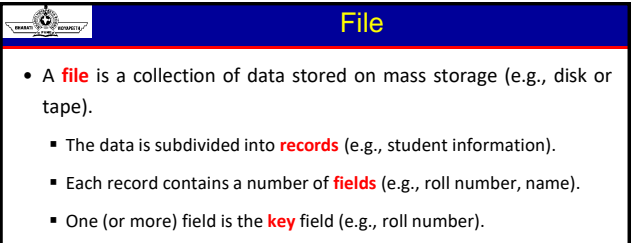

<sup>6</sup> Bharati Vidyapeeth's Institute of Computer Applications and Management, New Delhi-63, by Dr. Sunil Pratap Singh

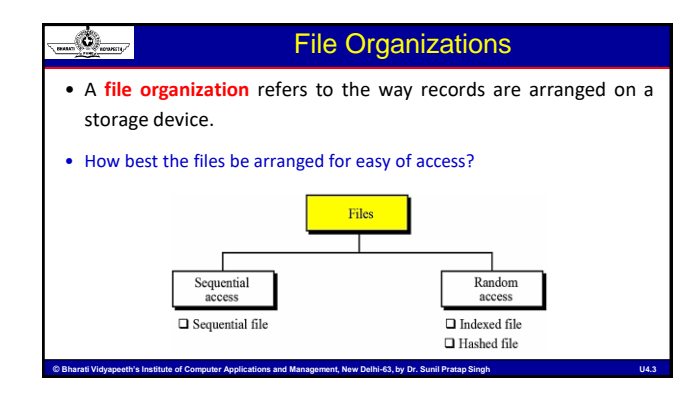

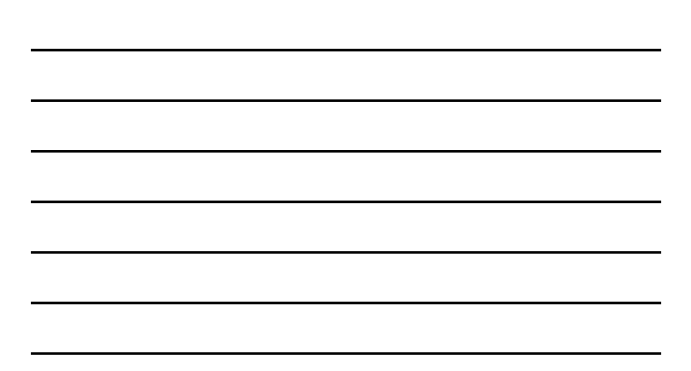

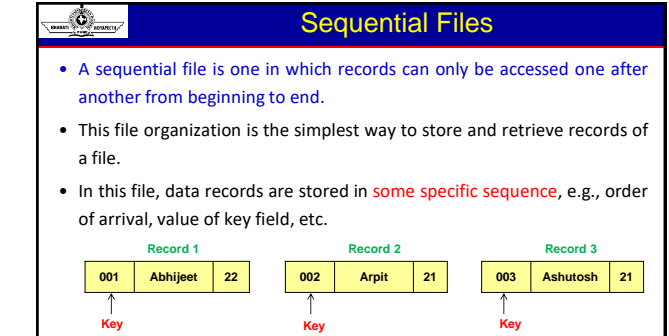

<sup>6</sup> Bharati Vidyapeeth's Institute of Computer Applications and Management, New Delhi-63, by Dr. Sunil Pratap Singh

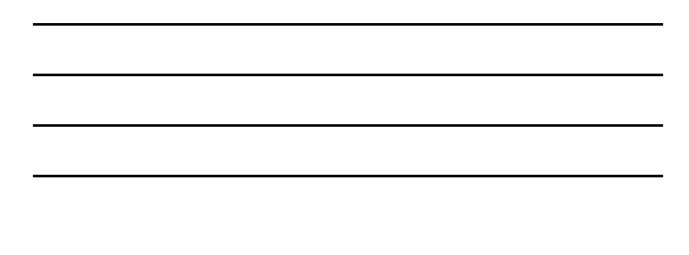

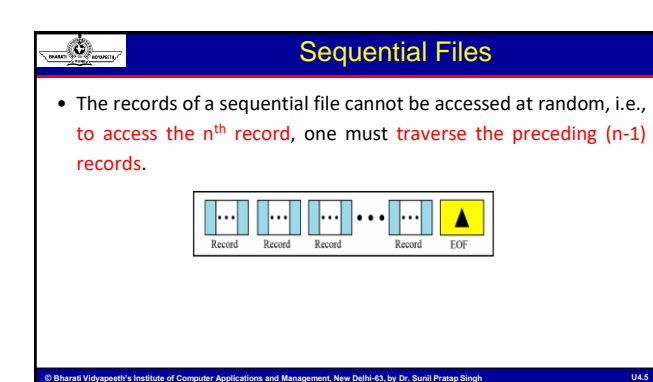

## Sequential File Organization

- In sequential file organization, the actual storage of records might or might not be sequential:
	- On a tape, it usually is.

Ø

 On a disk, it might be distributed across sectors and the operating system would use a linked list of sectors to provide the illusion of sequentially.

ent, New Delhi-63, by Dr. Sunil Pr

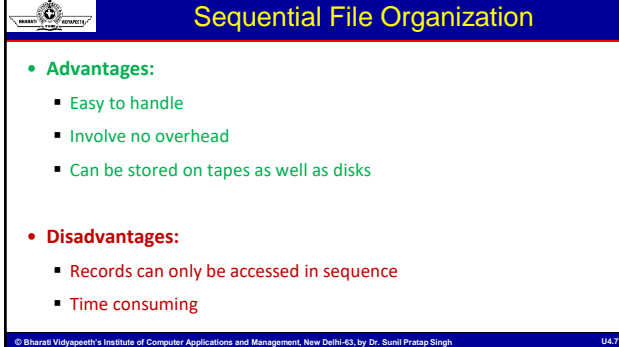

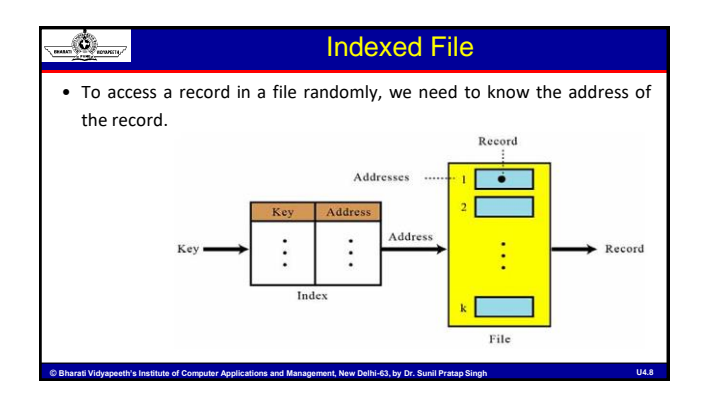

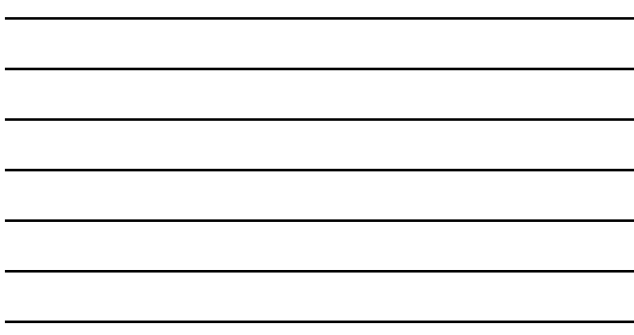

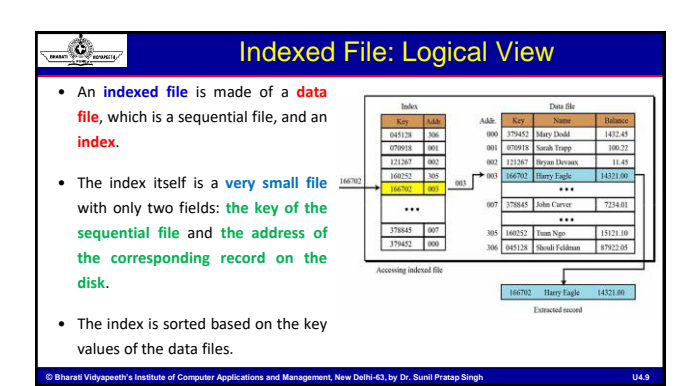

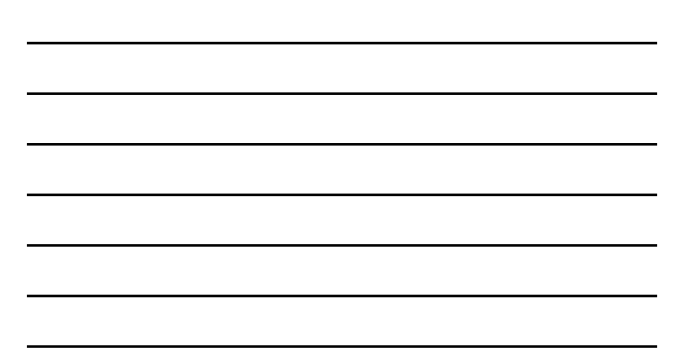

#### Ø) Indexed File: Accessing a Record

- Accessing a record in the file requires following steps:
	- The entire index file is loaded into main memory (the file is small and uses little memory).
	- The index entries are searched, using an efficient search algorithm such as a binary search, to find the desired key.
	- The address of the record is retrieved.
	- nt, New Delhi-63, by Dr. Sunil Pr Using the address, the data record is retrieved and passed to the user.

# Inverted File • One of the advantages of indexed files is that we can have **more than one index**, each with a different key. • This type of indexed file is usually called an **inverted file**.

## Direct File (Hashed File)

Ø. 

U4.11 Bharati Vidyapeeth's Institute of Computer Applications and Management, New Delhi-63, by Dr. Sunil Pratap Singh National Computer New D4.11

- A **hashed file** uses a mathematical function to map the key to the address.
- The user gives the key, the function maps the key to the address and passes it to the operating system, and the record is retrieved.

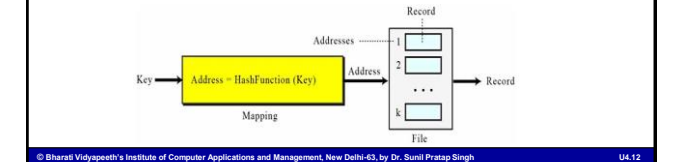

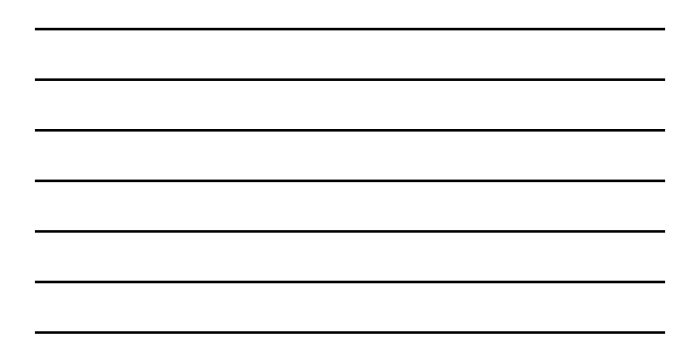

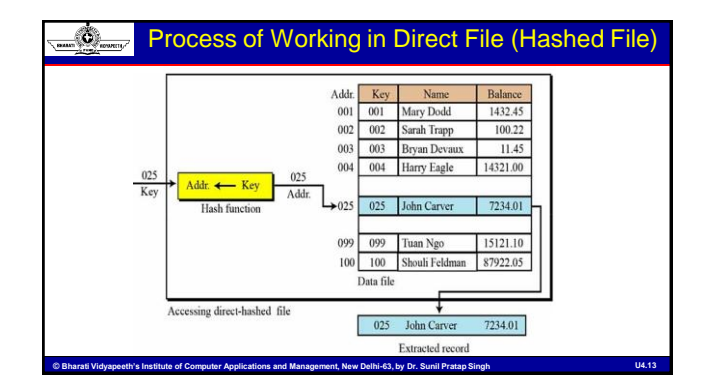

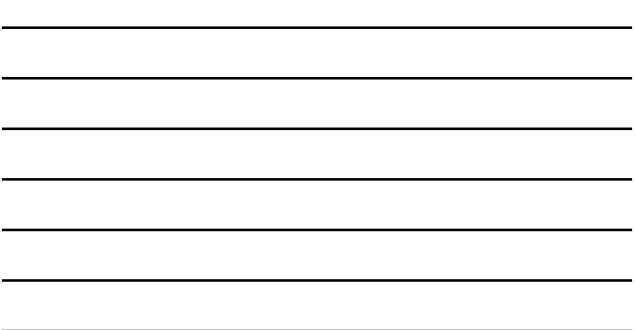

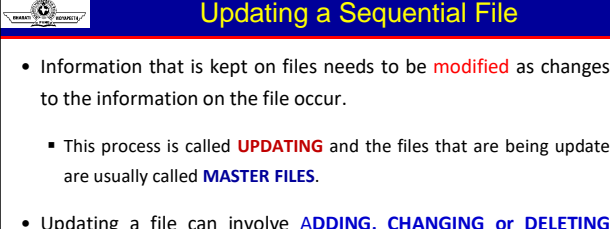

• Updating a file can involve A**DDING, CHANGING or DELETING** records to/from the file.

<sup>6</sup> Bharati Vidyapeeth's Institute of Computer Applications and Management, New Delhi-63, by Dr. Sunil Pratap Singh

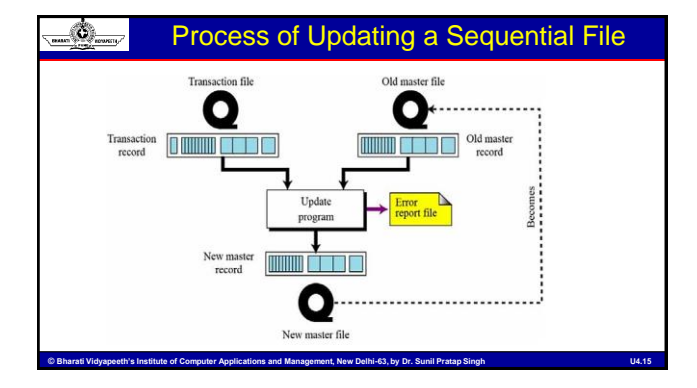

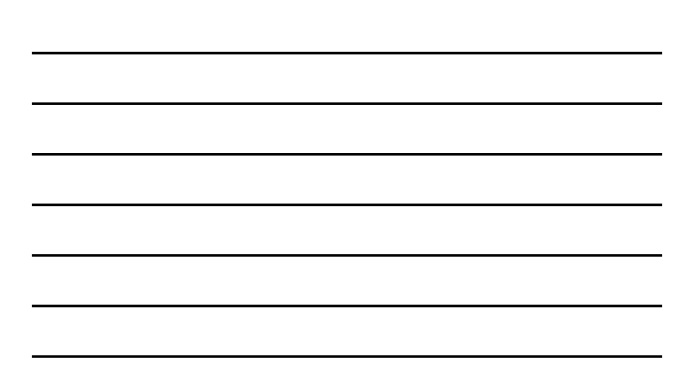

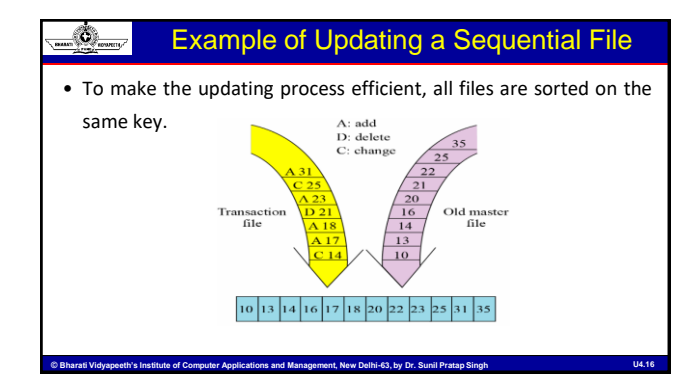

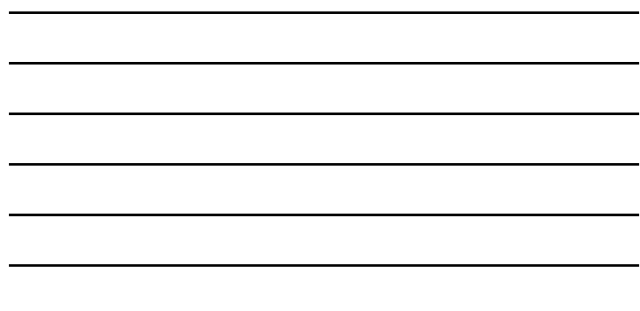

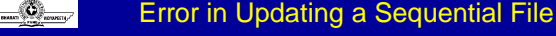

- Several cases may **create an error** and be reported in the error file:
	- If the transaction defines **adding a record that already exists** in the old master file (same key values).
	- If the transaction defines deleting or **changing a record that does not exist** in the old master file.

nt, New Delhi-63, by Dr. S

### File Operations in C

nt, New Delhi-63, by Dr. Sunil I

• There are two distinct ways to perform file operations in C:

- Low-level I/O Operations (uses UNIX system calls)
- High-level I/O Operation (uses functions of C's standard I/O library)
- Data can be stored into files in two ways:
	- Text Mode

<u>aan Edmonton</u>

Binary Mode

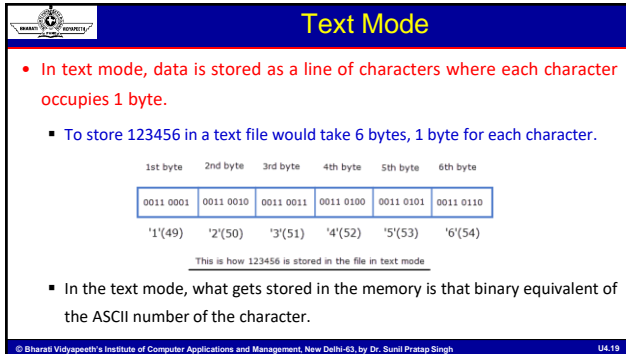

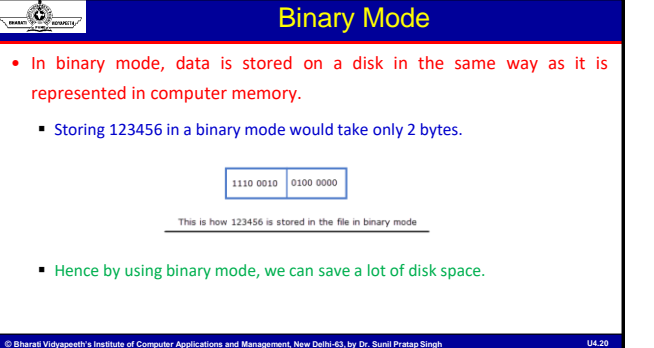

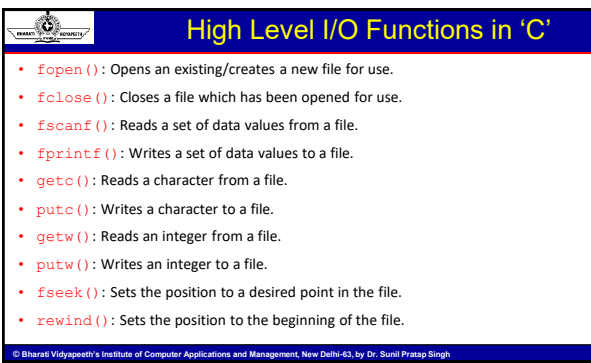

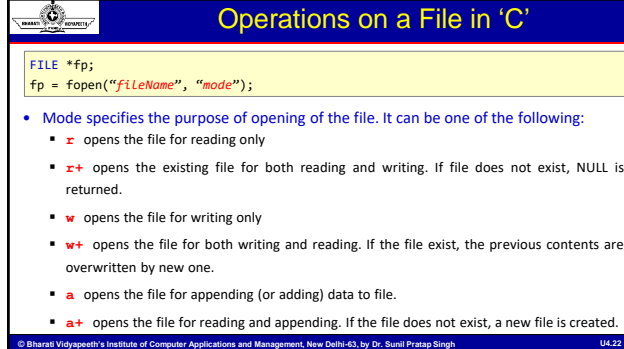

#### De energi Operations on a File in 'C' (contd…)

• When trying to open a file, one of the following things may happen:

apeeth's Institute of Computer Applications and Management, New Delhi-63, by Dr. Sunil Pratap Si

- When the mode is 'writing', a file with the specified name is created if the file does not exist. The contents are deleted, if the file already exists.
- When the purpose is 'appending', the file is opened with the current contents safe. A file with the specified name is created if the file does not exist.
- If the purpose is 'reading', and if it file exists, then it is opened with the current contents safe otherwise an error occurs.

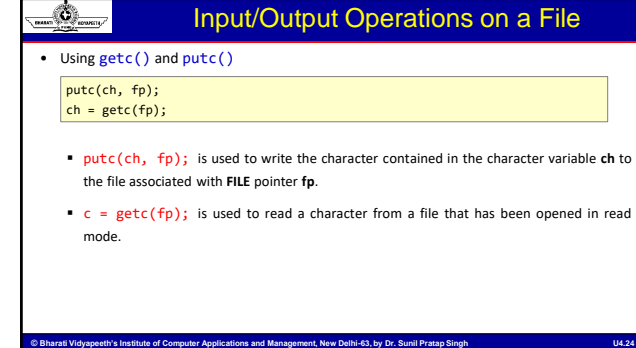

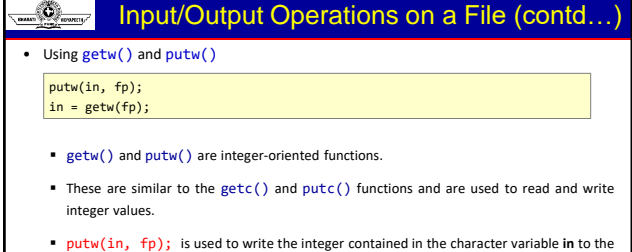

file associated with **FILE** pointer **fp**. in =  $getw(fp)$ ; is used to read a character from a file that has been opened in read mode.

<u>.</u><br>of Computer Applications and Management, New Delhi-63, by Dr. Sunil Pratap Sir

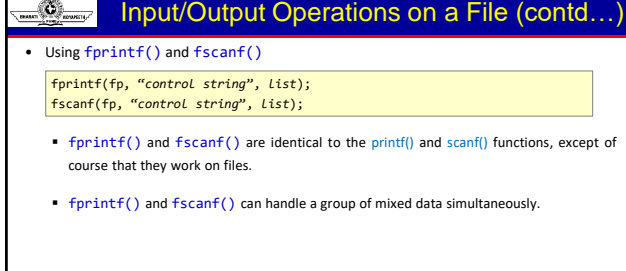

stitute of Computer Applications and Management, New Delhi-63, by Dr. Sunil Pra

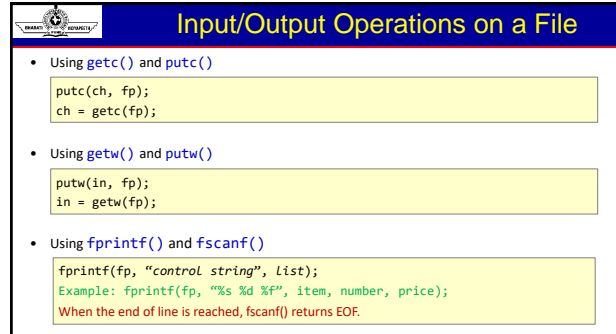

rati Vidyapeeth's Institute of Computer Applications and Management, New Delhi-63, by Dr. Sunil Pratap Singh

# Errors during I/O Operations

• During I/O operations, an error may occur due to the following reasons:

Trying to read beyond the end-of-file mark.

Ø

- Trying to use a file that has not been opened.
- Trying to perform an operation on a file, when the file is opened for another type of operation.

ns and Management, New Delhi-63, by Dr. S

- Opening a file with an invalid file name.
- Attempting to write to a write-protected file.

### Ø. Error Handling during I/O Operations • feof() function can be used to test for an end of file condition. It takes a FILE pointer as its only argument and returns a nonzero integer value if all of the data from the specified file has been read, and returns zero otherwise.  $if(feof(fp) != 0)$ printf("End of data.\n"); • ferror() function reports the status of the file indicated. It takes a FILE pointer as its argument and returns a nonzero integer if an error has been detected up to that point, during processing. It returns zero otherwise.  $if(ferror(fp) != 0)$ printf("An error has occurred.\n");

<u>.</u><br>stitute of Computer Applications and Management, New Delhi-63, by Dr. Sunil Pra

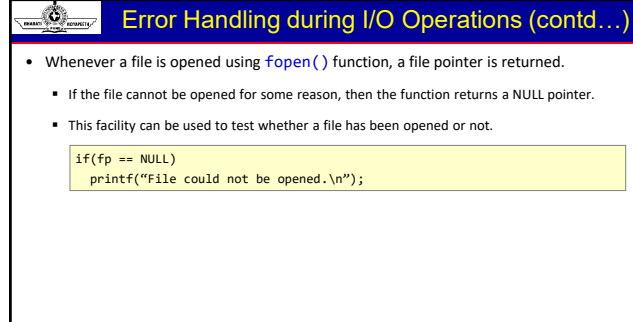

<sup>©</sup> Bharati Vidyapeeth's Institute of Computer Applications and Management, New Delhi-63, by Dr. Sunil Pratap Singh Management Computer New Dela

# Random Access to Files

• ftell() takes a file pointer and return a number of type long, that corresponds to the current position.

- This function is useful in saving the current position of a file, which can be used later in the program.
- It takes the following form:  $n = ftell(fp)$ ;

Ø,

 n would give the relative offset (in bytes) of the current position, which means that n bytes have already been read (or written).

#### Ø. Random Access to Files (contd…)

puter Applications and Management, New Delhi-63, by Dr. Sunil P

- rewind () takes a file pointer and resets the position to the start of the file.
	- The statement rewind(fp); n = ftell(fp); will assign **0** to **n** because the file position has been set to the start of the file by **rewind**.
- This function helps us in reading a file more than once, without having to close and open the file.

t, New Delhi-63, by Dr. Sunil F

- Whenever a file is opened for reading or writing, a rewind is done implicitly.
- Note: The first byte in the file is numbered as 0, second as 1, and so on.

#### Random Access to Files (contd…)

- fseek() function is used to move the file position to a desired location within the file.
- It takes the following form: fseek(fileptr, offset, position);

-63

- **fileptr** is a pointer to the file concerned; **offset** is a number or variable of type long; **position** is an integer number.
- The offset specifies the number of positions (bytes) to be moved from the location specified by position.
- The position can take one of the following three values: 0 (beginning of file), 1 (current position) and 3 (end of file).

**© Bharati Vidyapeeth's Institute of Computer Applications and Management, New Delhi © Bharati Vidyapeeth's Institute of Computer Management, New Delhi--63, by Dr. Sunil Pratap Singh 63, by U4. U4.3333**

The offset may be positive (move forwards) or negative (move backwards).

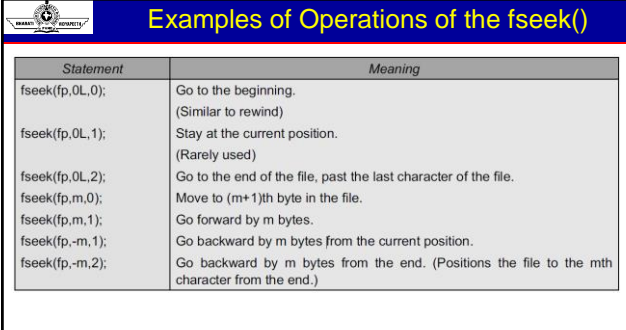

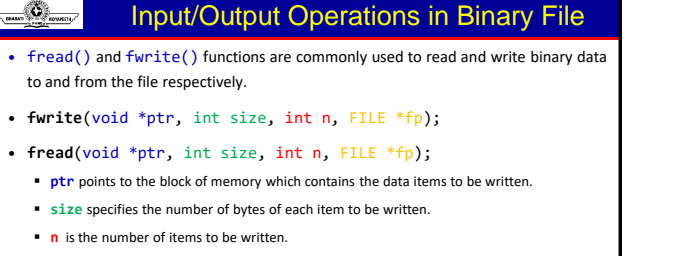

**fp** is a pointer to the file where data items will be written.

.<br>The Vidyapeeth's Institute of Computer Applications and Management, New Delhi-63, by Dr. Sunil Pr

h's Institute of Computer Applications and Management, New Delhi-63, by Dr. Sunil Pra **On success, these functions returns the number of items successfully written/read to/from the file.**

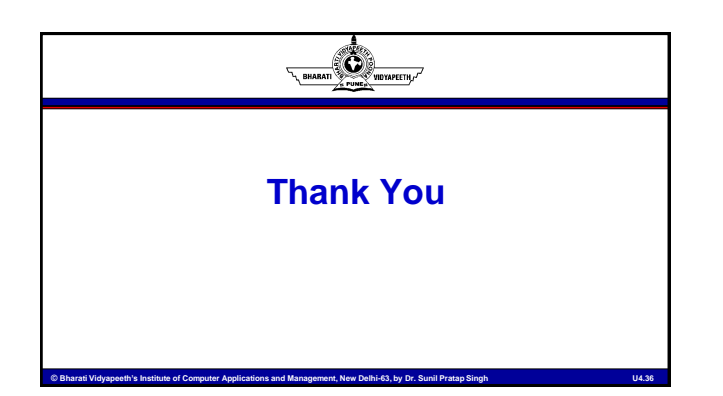